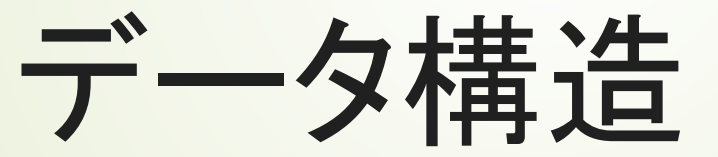

初めてのプログラミング

2019年度

1

只木進一(理工学部)

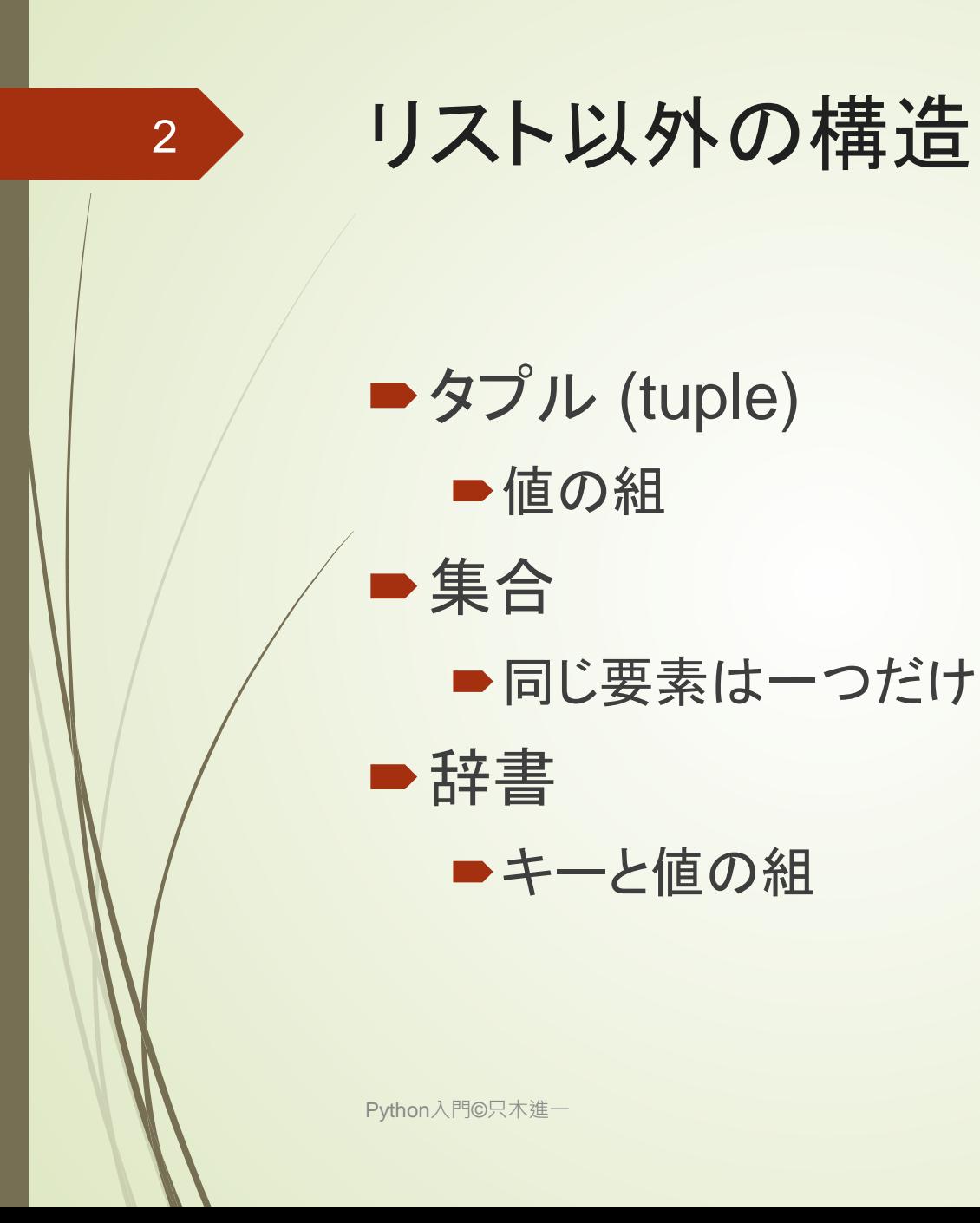

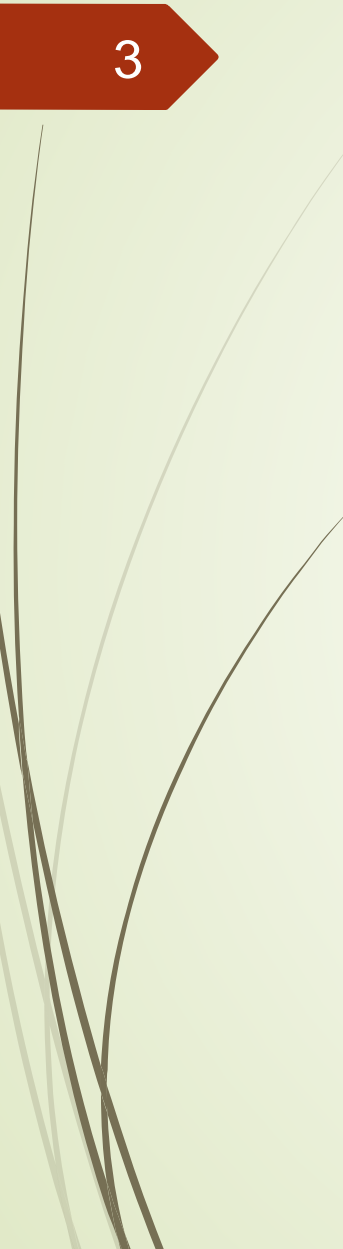

# タプル tuple

Python入門©只木進一

■ 値の組を柔軟に作る

 $data=(1,2)$ data  $+= (3, )$ print(data) print(data[0]) 要素取り出し

#### ■一旦作成したタプルは変更できないこと に注意

dataStructure/tuples.ipynb

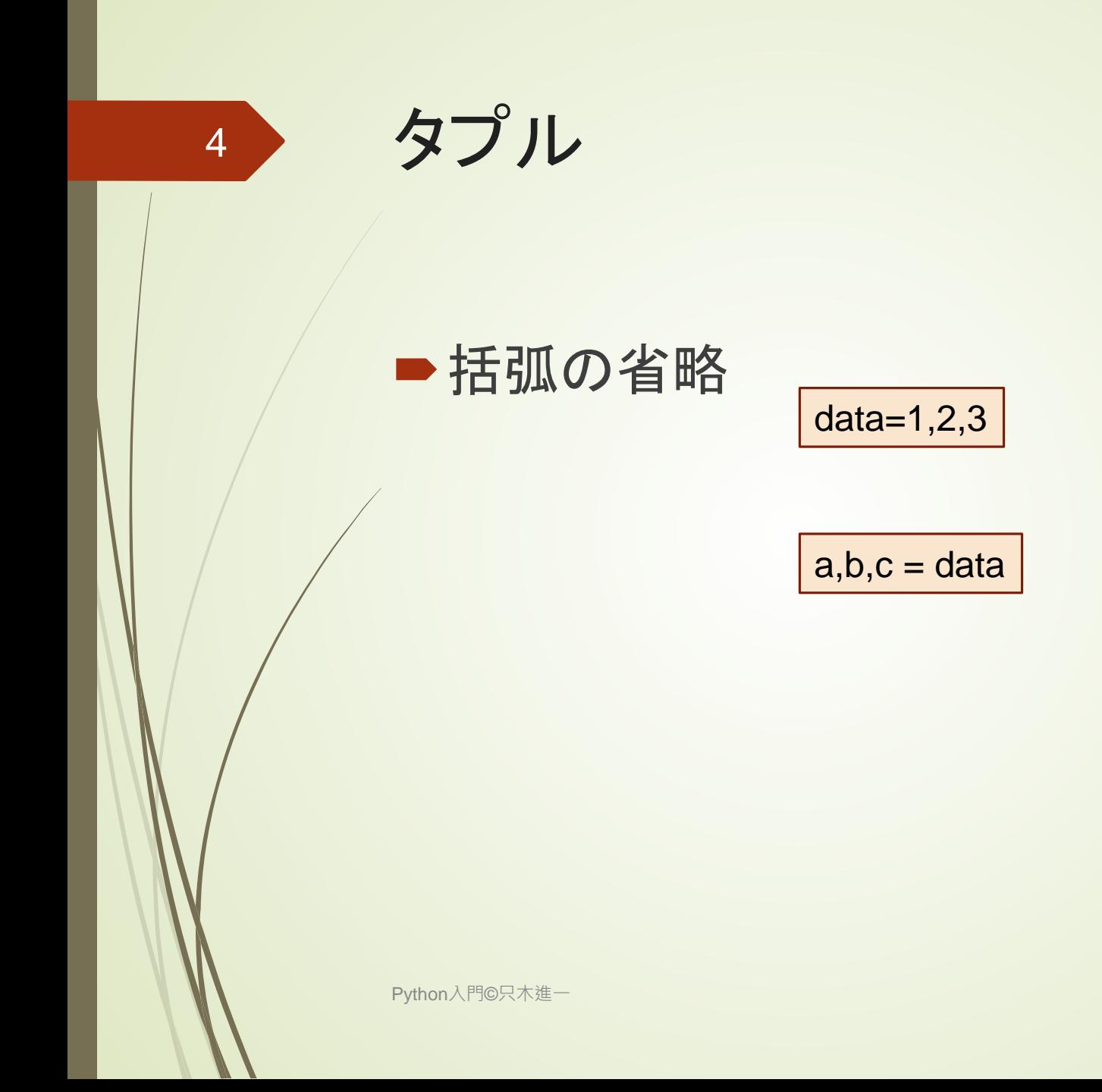

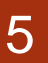

タプル 要素を順に操作

colors=('green','red','blue','yellow','orange') for c in colors: print(c)

for i in range(len(colors): print(f'{i} : {colors[i]}')

## タプル タプルを要素とするリスト

 $results = [$ ('Bob',80), ('Sue',90), ('Tim',70), ('Beth',90) ]

for (name,record) in results: print(f'{name}の成績は{record}点')

> Bobの成績は80点 Sueの成績は90点 Timの成績は70点 Bethの成績は90点

Python入門©只木進一

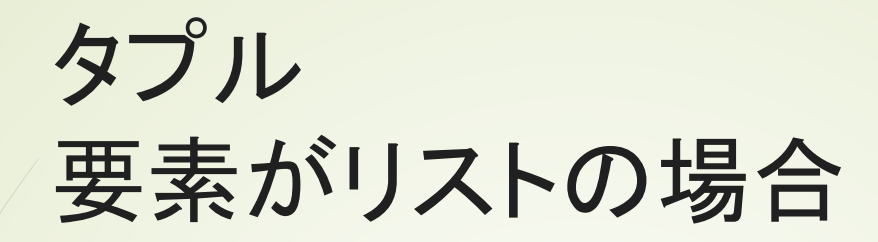

 $colors2 = ($ ('red',[255,0,0]), ('green',[0,255,0]), ('blue',[0,0,255]), ('yellow',[255,255,0]), ('orange',[255,165,0])

for c in colors2: print(f'{c[0]}={c[1]}')

> red=[255, 0, 0] green=[0, 255, 0] blue=[0, 0, 255] yellow=[255, 255, 0] orange=[255, 165, 0]

)

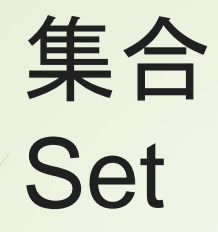

8

### リストと異なり、同じ要素は一つだけに制

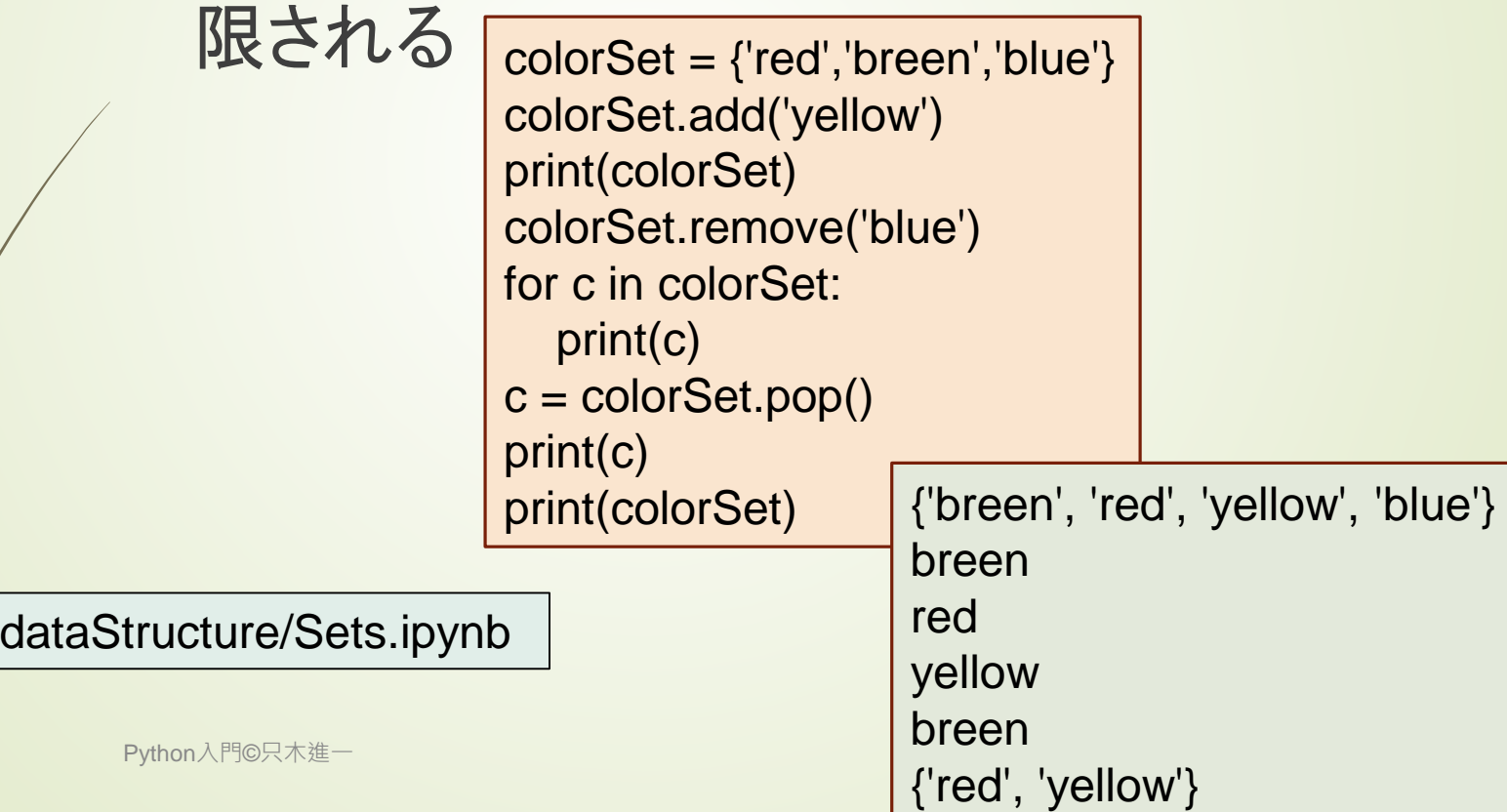

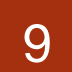

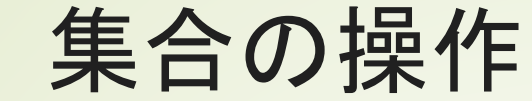

■add(要素): 要素を追加 ■ remove(要素): 要素を削除 ■pop(): 要素を削除 削除する要素を指定できない **■ clear(): 全ての要素を削除** 

# 集合 空の集合、変更できない集合

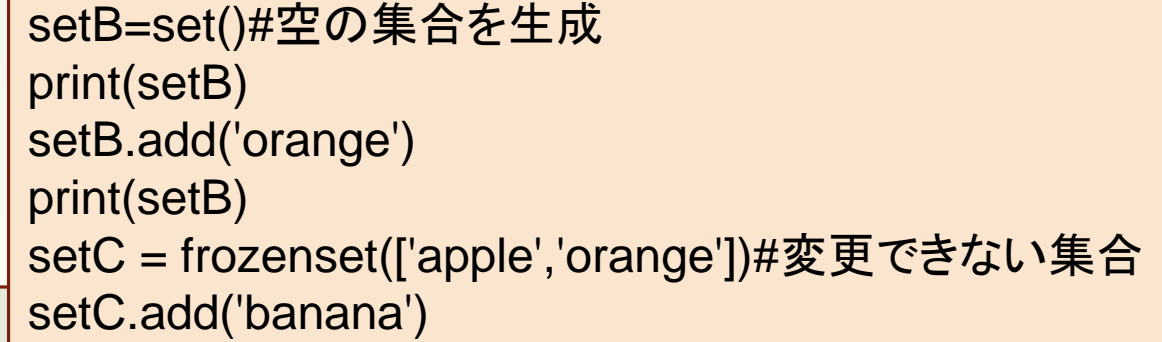

set() {'orange'}

AttributeError Traceback (most recent call last) <ipython-input-10-5768d0feef7c> in <module>

---------------------------------------------------------------------------

4 print(setB)

5 setC = frozenset(['apple','orange'])#変更できない集合

----> 6 setC.add('banana')

AttributeError: 'frozenset' object has no attribute 'add'

### 集合 集合の演算

```
set1 = \{ 'red', 'green', 'blue' \}set2 = {'red','yellow','orange'}
set3 = set1.union(set2)#和集合
print(set3)
set3 = set1 | set2print(set3)
set4 = set1.intersection(set2)#共通部分
print(set4)
set4 = set1 & 8 set2print(set4)
set5 = set4 | {'red'}#同じオブジェクトは一度しか入らない
print(set5)
```
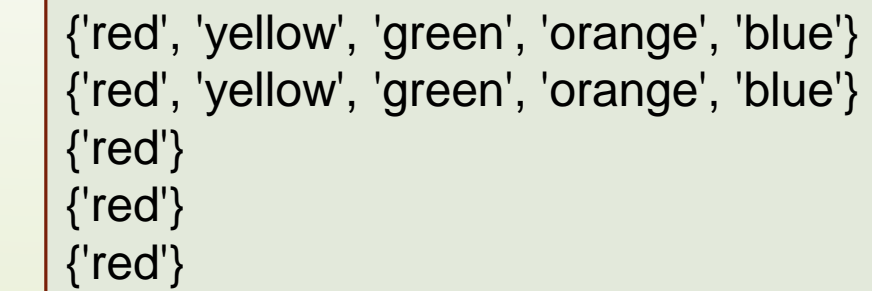

### 辞書 **Dictionary**

■キーと値の組

airports = {'HSG':'佐賀有明空港','FUK':'福岡空港','CTS':'新千歳空港'} airports['HND']='羽田空港'#新しい組の追加 for key in airports: print(f'{airports[key]}のコードは{key}')

佐賀有明空港のコードはHSG 福岡空港のコードはFUK 新千歳空港のコードはCTS

羽田空港のコードはHND

dataStructure/dictionaries.ipynb

#### ■辞書からキーと値を取り出すことができ る

print(airports.keys()) print(airports.values())

Python入門©只木進一

#### キーと値の組を順に辞書に登録する例

records = [ ('Tim',80),('Ann',90),('Bob',70),('Ray',95),('Joe',85)  $\bf{l}$  $rd = \{\}$ for name,r in records: rd[name]=r print(rd)

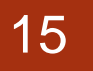

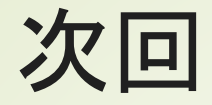

#### ■10章「ユーザ定義関数」

初めてのプログラミング©只木進一